# <span id="page-0-0"></span>**hanzibox:田字格-米字格汉字练习宏包**

耿楠

nangeng@nwafu.edu.cn

2021/09/18 v1.0.0<sup>∗</sup>

**简介**

hanzibox 是一个用 LATEX3 开发的 LATEX 宏包,提供了汉字学习中的田字格或米字格功能, 并可以根据需要在汉字正上方显示拼音,在正下方显示需要的译文。

## **第 1 节 简要说明**

建议使用 hanzibox 宏包的 LAT<sub>F</sub>X 源文件总是采用 UTF-8。 hanzibox 还依赖 l3kernel 和 l3packages。

## **第 2 节 用户[接口](http://www.ctan.org/pkg/l3kernel)**

\hanzidialog

\hanzidialog {⟨汉字⟩} [⟨拼音选项⟩] [⟨译文选项⟩]

New: 2021-09-18 Updated: 2021-09-19 排版汉字,并根据选项内容在顶部排版拼音,在底部排版译文。 其中,[〈拼音选项〉] 可以是任意文本,如果是汉语拼音则需要使用 xpinyin 宏包的 \pinyin命

令进行处理;[⟨译文选项⟩] 可以是任意文本。

**Wang** lǎo shī

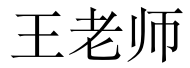

*teacher wang*

王老师 **Wang** lǎo shī 王先生

1 \hanzidialog{王老师}[Wang \pinyin{lao3shi1}][teacher wang] <sup>2</sup> \hanzidialog{王老师}[Wang \pinyin{lao3shi1}][王先生]

<sup>∗</sup>https://gitee.com/nwafu\_nan/hanzibox-l3.

#### \hanzibox \hanzibox\*

New: 2021-09-18 Updated: 2021-09-20 <span id="page-1-1"></span>\hanzibox [⟨外观选项⟩] {⟨汉字⟩} [⟨拼音选项⟩] [⟨译文选项⟩] \hanzibox\* [⟨外观选项⟩] {⟨汉字⟩} [⟨拼音选项⟩] [⟨译文选项⟩]

排版汉字,并根据选项内容在顶部排版拼音,在底部排版译文。

其中,[⟨外观选项⟩] 用于设置盒子外观;[⟨拼音选项⟩] 用于设置拼音,要求其拼音格式符合 xpinyin 宏包的规定;[⟨译文选项⟩] 可以是任意文本。

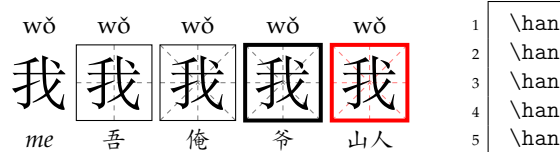

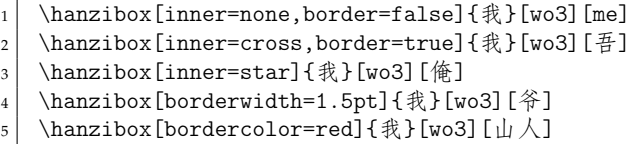

星号命令用于根据汉字自动在顶部排版拼音,在底部排版译文。

此时,[⟨拼音选项⟩] 中的拼音无效,可以留空,但若有译文则该选项不可省略;[⟨译文选项⟩] 可以是任意文本。

注意:此时的注意由 xpinyin 宏包实现,如需要设置多音字的拼音,请参阅其宏包说明。

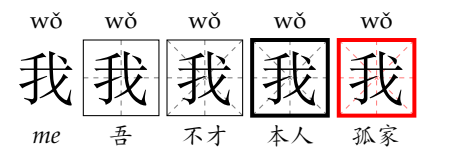

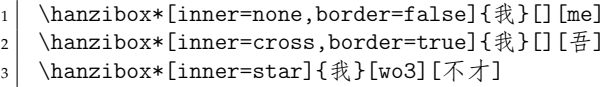

4 \hanzibox\*[borderwidth=1.5pt]{我}[wo2][本人]

5 \hanzibox\*[bordercolor=red]{我}[ni3][孤家]

## **第 3 节 选项说明**

\hanziboxset New: 2021-09-20 \hanziboxset {⟨键值列表⟩}

本宏包提供了一系列选项,以实现汉字盒子外观样式设置。载入 hanzibox 宏包后,以下选项 均可通过统一的\hanziboxset命令进行设置。同时,这些选项也可以通过\hanzibox命令的 外观选项进行设置。

\hanziboxset 的参数是一组由 (英文) 逗号隔开的选项列表,列表中的选项通常是 ⟨*key*⟩ = ⟨*value*⟩ 形式。部分选项的⟨*value*⟩ 可以省略。对于同一项,后续设置会覆盖以前的 设置。在下文的说明中,将用**粗体**表示默认值。

\hanziboxset 采用 LATEX3 风格的键值设置,支持不同类型以及多种层次的选项设定。 键值列表中,"="左右的空格不影响设置;但需注意,参数列表中**不可以出现空行**。

布尔型的参数 ⟨选项⟩ = true 中的"= true"可以省略。

注:各选项也可以以相同的键值列表在汉字盒子命令的外观选项中进行设置。

### **3.1 缩放比例**

ratio = {⟨*number*⟩}

设置\hanzibox命令绘制汉字盒子及其拼音和译文的整体缩放比例,默认值为 **1.0**。 New: 2021-09-20

### **3.2 汉字边框**

border New: 2021-09-20

<span id="page-1-0"></span>ratio

border = ⟨**true**|*false*⟩

为\hanzibox命令选择是否绘制汉字的边框,默认值为 **true**。该选项对\hanzidialog命令无 效。

borderwidth = {⟨*dimen*⟩} borderwidth

为\hanzibox命令设置汉字的边框宽度,默认值为 **0.4pt**。该选项对\hanzidialog命令无效。 New: 2021-09-20

bordercolor = {⟨*color*⟩} bordercolor

New: 2021-09-20

## <span id="page-2-5"></span>**3.3 格子样式**

inner

New: 2021-09-20

inner = ⟨**none**|*star*|*cross*⟩

为\hanzibox命令设置汉字盒子内部装饰为无 (none)、米字格 (star) 或田字格 (cross),默认 值为 **none**。该选项对\hanzidialog命令无效。

## **第 4 节 代码实现**

本宏包使用 LATEX3 语法编写,依赖 expl3 环境,并需调用 l3packages 中的相关宏包。

按照 LATEX3 语法,代码中的空格、换行、回车与制表符完全被忽略,而下划线"\_"和冒号 ":"则可作为一般字母使用。正常的空格可以使用"~"代替;至于 ~ 原来所表示的"带子",则 要用 LAT<sub>E</sub>X 2<sub> $\varepsilon$ </sub> 的原始命令 \nobreakspace 代替。

以下代码中有一些形如 <\*package> 的标记,这是 DocStrip 中的"guard",用来选择性 地提取文件。"\*"和"/"分别表示该部分的开始和结束。不含"\*"和"/"的 guard 出现在行号右 侧,它们用来确定单独一行代码的归属。这些 guard 的颜色深浅不一,用以明确嵌套关系。

另有若干形如 <@@=hanzibox> 的 guard,它们由 l3docstrip 定义,用来标识名字空间 (模块)。

### **4.1 环境检测与准备**

```
1 〈*package〉
2 〈@@=hanzibox〉
   载入必要的宏包
 3
4 \RequirePackage { xtemplate, l3keys2e, xparse }
5
   检查 LaTeX3 宏包版本
6 % \clist_map_inline:nn { xtemplate, l3keys2e }
7 % {
8 % \@ifpackagelater {#1} { 2020/07/17 }
9 % { } { \msg_error:nnn { hanzibox } { l3-too-old } {#1} }
10 \% }
11 % \msg_new:nnn { hanzibox } { l3-too-old }
12 \% {
13 % Package~ "#1"~ is~ too~ old. \\\\
14\% Please~ update~ an~ up-to-date~ version~ of~ the~ bundles \\
15% "l3kernel"~ and~ "l3packages"~ using~ your~ TeX~ package \\
16 % manager~ or~ from~ CTAN.
17 \% }
18 %
   检查编译引擎
19 \sys_if_engine_xetex:F
20 \sim f
21 \sys_if_engine_luatex:F
22 {
23 \msg_fatal:nnx { hanzibox } { unsupported-engine }
24 { \c_sys_engine_str }
25 }
26 }
27 \msg_new:nnn { hanzibox } { unsupported-engine }
28 {
29 The~ hanzibox~ packages~ requires~ either~ XeTeX~ or~ LuaTeX. \\\\
```

```
30 "#1"~ is~ not~ supported~ at~ present.~ You~ must~ change \\
31 your~ typesetting~ engine~ to~ "xelatex"~ or~ "lualatex".
32 }
33
     载入 TikZ, xpinyin 宏包
34 \RequirePackage { tikz, xpinyin }
35
     在 Expl3 中使用 TikZ 库的补丁
36 \RequirePackage{etoolbox}
37 \ExplSyntaxOff
38 \patchcmd
39 {\pgfutil@InputIfFileExists}
40 {\input #1}
41 {%
42 \@pushfilename
43 \xdef\@currname{#1}%
44 \input #1 %
45 \@popfilename
46 }
47 {}{}
48 \ExplSyntaxOn
49 \usetikzlibrary{decorations}
50 \usetikzlibrary{shapes.geometric}
51 \usetikzlibrary{positioning}
52
     TikZ 样式设置
53 \tikzset{%
54 stretch~dash/.code~args={on~#1~off~#2}{%
55 \tikz@addoption{%
56 \pgfgetpath\currentpath%
57 \pgfprocessround{\currentpath}{\currentpath}%
58 \pgf@decorate@parsesoftpath{\currentpath}{\currentpath}%
59 \pgfmathparse{max(round((\pgf@decorate@totalpathlength-#1)/(#1+#2)),0)}%
% \begin{equation} \label{eq:2} \textsc{1} \leftarrow \textsc{1} \leftarrow \textsc{1} \left61 \pgfmathparse{\pgf@decorate@totalpathlength/(\npattern*(#1+#2)+#1)}%
62 \let\spattern=\pgfmathresult%
63 \pgfsetdash{{\spattern*#1}{\spattern*#2}}{0pt}%
64 }%
65 }%
66 }
67
```
### <span id="page-3-28"></span><span id="page-3-27"></span><span id="page-3-26"></span><span id="page-3-25"></span><span id="page-3-24"></span><span id="page-3-21"></span><span id="page-3-19"></span><span id="page-3-16"></span><span id="page-3-15"></span><span id="page-3-13"></span><span id="page-3-12"></span><span id="page-3-11"></span><span id="page-3-8"></span><span id="page-3-4"></span><span id="page-3-3"></span><span id="page-3-2"></span><span id="page-3-1"></span>**4.2 用户接口**

```
\hanzidialog 手动汉字盒子命令。
            68 \NewDocumentCommand{\hanzidialog}{ m O{} O{} }
            69 {
             70 \__hanzibox_dialog:nnnn { #1 } { #2 } { #3 }
             71 }
             72
  \hanzibox 自动拼音汉字盒子命令。
             73 \NewDocumentCommand{\hanzibox}{ s O{} m O{} O{} }
             74 {
             75 \IfBooleanTF{#1}
             76 {
             77 \__hanzibox_star_draw:nnnn { #2 } { #3 } { #4 } { #5 }
             78 }{
             79 \__hanzibox_draw:nnnn { #2 } { #3 } { #4 } { #5 }
             80 }
            81 }
             82
```
#### 临时变量。

```
\l__hanzibox_inner_int
 \l__hanzibox_border_bool
\l__hanzibox_borderwidth_dim
\l__hanzibox_bordercolor_tl
   \l__hanzibox_pinyin_tl
\l__hanzibox_character_tl
\l__hanzibox_translation_tl
  \l__hanzibox_pinyin_int
\l__hanzibox_character_int
\l__hanzibox_translation_int
```
83 \fp\_new:N \l\_\_hanzibox\_ratio\_fp

- <span id="page-4-2"></span><span id="page-4-1"></span><sup>84</sup> \int\_new:N \l\_\_hanzibox\_inner\_int <sup>85</sup> \bool\_new:N \l\_\_hanzibox\_border\_bool <sup>86</sup> \dim\_new:N \l\_\_hanzibox\_borderwidth\_dim 87 \tl\_new:N \l\_\_hanzibox\_bordercolor\_tl 88 \tl\_new:N \l\_\_hanzibox\_pinyin\_tl 89 \tl\_new:N \l\_\_hanzibox\_character\_tl <sup>90</sup> \tl\_new:N \l\_\_hanzibox\_translation\_tl 91 \int\_new:N \l\_\_hanzibox\_pinyin\_int
- <span id="page-4-10"></span><span id="page-4-9"></span><sup>92</sup> \int\_new:N \l\_\_hanzibox\_character\_int <sup>93</sup> \int\_new:N \l\_\_hanzibox\_translation\_int

#### <span id="page-4-12"></span><span id="page-4-11"></span>94

## **4.4 选项处理** 定义 hanzibox 键值类。

```
95 \keys_define:nn { hanzibox }
96 {
```
ratio 设置汉字及其拼音和译文的整体缩放比例。

```
97 ratio .fp\_set:N = \lceil \lceil \cdot \rceil - hanzibox_ratio_fp,
98 ratio .initial:n = 1.0,
99
```
[inner](#page-1-0) 设置汉字格子内部样式,有空白、米字和十字 3 种样式,默认为空白样式。

```
100 inner .choice:,
101 inner .value_required:n = true,
102 inner .choices:nn =
103 { none,star,cross }
104 { \int_set_eq:NN \l__hanzibox_inner_int \l_keys_choice_int },
105 inner .initial:n = none,
106
```
border 是否绘制汉字盒子边框,默认为空 true。

```
107 border .bool_set:N = \lceil \frac{1}{n} \rceil border_bool,
108 border .default:n = true,
109 border .initial:n = true,
110
```
borderwidth 汉字盒子边框宽度,默认为空 3 pt。

```
111 borderwidth .dim_set:N = \lceil \frac{1}{n} \rceil borderwidth_dim,
112 borderwidth .initial:n = 0.4 pt,
113
```
bordercolor 汉字盒子边框颜色,默认为 black。

```
114 bordercolor .tl_set:N = \l__hanzibox_bordercolor_tl,
115 bordercolor .initial:n = black,
116
```
处理未知选项。

```
117 unknown .code:n = \{ \ \_{\_}hanzibox_error:n { unknown-option } }
118 }
119 \msg_new:nnn { hanzibox } { unknown-option }
120 { package" option" "\l_keys_key_tl"" is" unknown. }
121
```
### <span id="page-5-23"></span>**4.5 选项用户接口**

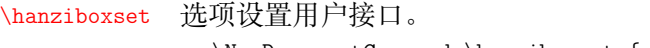

<sup>122</sup> \NewDocumentCommand \hanziboxset { m } <sup>123</sup> { \keys\_set:nn { hanzibox } {#1} }

#### <span id="page-5-24"></span><span id="page-5-22"></span><span id="page-5-21"></span><span id="page-5-18"></span><span id="page-5-17"></span><span id="page-5-14"></span><span id="page-5-13"></span><span id="page-5-10"></span><span id="page-5-9"></span><span id="page-5-6"></span><span id="page-5-3"></span><span id="page-5-2"></span>**4.6 内部函数**

```
\__hanzibox_dialog:nnnn 手动汉字盒子排版内部命令,根据选项用 TikZ 实现绘制。
                          124 \cs_new_protected:Npn \__hanzibox_dialog:nnnn #1#2#3
                          125 {
                          126 \tl_set:Nx \l__hanzibox_character_tl {#1}
                          127 \tl_set:Nx \l__hanzibox_pinyin_tl {#2}
                          128 \tl_set:Nx \l__hanzibox_translation_tl {#3}
                          129 \scalebox{\fp_use:N \l__hanzibox_ratio_fp}{
                          130 \tikz[scale=0.5, every~node/.style={inner~sep=0,outer~sep=0}]{%
                          131 {\node[] at (1,1){\huge{\tl_use:N \l__hanzibox_character_tl}}};
                          132 {\node[label={\strut\small\textbf{\tl_use:N \l__hanzibox_pinyin_tl}},
                          133 text~height=1cm] (charr) at (1,1){1}; }%
                          134 {\node[align=center] at (1,-0.5)135 {\strut\small\textit{\tl_use:N \l__hanzibox_translation_tl}};}%
                          136 }%
                          137 }%
                          138 }
                          139
\__hanzibox_pinyinaux:n
\__hanzibox_pinyinaux:x
                          xpyinyin 宏包\pinyin 命令的 LATEX3 版本函数及其函数变体。
                          140 \cs_set_eq:NN \__hanzibox_pinyinaux:n \pinyin
                          141 \cs_generate_variant:Nn \__hanzibox_pinyinaux:n { x }
    _hanzibox_draw:nnnn  自动汉字盒子排版内部命令,根据选项用 TikZ 实现绘制。
                          142 \cs_new_protected:Npn \__hanzibox_draw:nnnn #1#2#3#4
                          143 \frac{1}{2}设置盒子外观选项
                          144 \keys_set:nn { hanzibox } { #1 }
                               将各参数存入 token list 变量,注意使用 x 递归展开
                          145 \tl_set:Nx \l__hanzibox_character_tl {#2}
                          146 \tl_set:Nx \l__hanzibox_pinyin_tl {#3}
                          147 \tl_set:Nx \l__hanzibox_translation_tl {#4}
                               计算 token list 中的内容长度 (个数)
                          148 \int_set:Nn \l__hanzibox_character_int
                          149 \left\{ \begin{array}{ccc} 1 & 4 & 1 \\ 1 & 1 & 1 \end{array} \right\}150 \tl_count:V \l__hanzibox_character_tl
                          151 }
                          152 \int_set:Nn \l__hanzibox_pinyin_int
                          153 {
                          154 \tl_count:V \l__hanzibox_pinyin_tl
                          155 }
                          156 \int_set:Nn \l__hanzibox_translation_int
                          157 \left\{ \begin{array}{ccc} 1 & 1 & 1 \end{array} \right\}158 \tl_count:V \l__hanzibox_translation_tl
                          159 }
                          160
                          161 \scalebox{\fp_use:N \l__hanzibox_ratio_fp}{
                          162 \tikz[scale=0.5, every~node/.style={inner~sep=0,outer~sep=0}]{%
                          163 \int_compare:nNnT { \l__hanzibox_character_int } < {2}
                          164 \qquad \qquad \qquad \qquad \qquad \qquad \qquad \qquad \qquad \qquad \qquad \qquad \qquad \qquad \qquad \qquad \qquad \qquad \qquad \qquad \qquad \qquad \qquad \qquad \qquad \qquad \qquad \qquad \qquad \qquad \qquad \qquad \qquad \qquad \qquad \qquad \165 \int_case:nn {\l__hanzibox_inner_int}
                           166 {
                          167 {1}{
                           168 }
                          169 {2}{
```

```
170 \draw[stretch~dash=on~2pt~off~2pt,thin,
                        171 \tlau = \t\lt l_use:N \lau = hanzibox_bordercolor_t1!50] (0,0)--(2,2); %
                        172 \draw[stretch~dash=on~2pt~off~2pt,thin,
                        173 \t1_use:N \l_hanzibox_bordercolor_t1!50] (0,2)--(2,0); %
                        174
                        175 \draw[stretch~dash=on~2pt~off~2pt,thin,
                        176 \tilde{\text{ll}_use:N \l}_hanzibox_bordercolor_t1!50](0,1)--(2,1);%177 \draw[stretch~dash=on~2pt~off~2pt,thin,
                        178 \text{t1_use:N }l_hanzibox_bordercolor_tl!50](1,0)--(1,2); %
                        179 }
                        180 {3}{
                        181 \draw[stretch~dash=on~2pt~off~2pt,thin,
                        182 \text{t1_use:N }l_hanzibox_bordercolor_tl!50](0,1)--(2,1); %
                        183 \draw[stretch~dash=on~2pt~off~2pt,thin,
                        184 \tilde{\text{1,0}}(-1,0) \tilde{\text{1,0}}(1,0) \tilde{\text{1,0}}(1,0) \tilde{\text{1,0}}(1,0) \tilde{\text{1,0}}(1,0)185 }
                        186 }
                        187 }
                        188 \int \int \text{compare:} nNnTF \{ \l n. hanzibox character_int \} = \{0\}189 {
                        190 \draw[line~width=\dim_use:N \l__hanzibox_borderwidth_dim,
                        191 \tl_use:N \l__hanzibox_bordercolor_tl] (0,0) rectangle(2,2);
                        192 \n\node[] at (1,1){\hbox{blue}+{\hbox{blue}}; \lbox{blue}+{\hbox{blue}};193 \int_{\infty} \int_compare:nNnTF { \l__hanzibox_pinyin_int } = {0}
                        194 { }
                        195 {
                        196 \node[label={\strut\small\__hanzibox_pinyinaux:x {\l__hanzibox_pinyin_tl}},
                        197 text~height=1cm] (charr) at (1,1){};
                        198 }
                        199 \int \int \text{supp } {\lceil \cdot \rceil} \cdot \text{limTr} \left\{ \lceil \cdot \cdot \rceil} \right\} = \{0\}200 { }
                        201 {
                        202 \n\cdot \quad \cdot \quad \cdot \quad \cdot \quad \cdot \quad (1, -0.5)203 {\strut\small\textit{\tl_use:N \l__hanzibox_translation_tl}};
                        204 }
                        205 }
                        206 {
                        207 \bool_if:NTF \l_hanzibox_border_bool
                        208 {
                        209 \draw[line~width=\dim_use:N \l_hanzibox_borderwidth_dim,
                        210 \tl_use:N \l__hanzibox_bordercolor_tl] (0,0) rectangle(2*\l__hanzibox_character_int,2
                        211 } }212
                        213 \node[] at (1*\l__hanzibox_character_int,1)
                        214 {\huge\tilde{\}use:N \l_hanzibox_character_tl};215
                        216 \int_C \phi and \int_C \phi and \int_C f(x) dx int_compare:nNnTF { \l__hanzibox_pinyin_int } = {0}
                        217 { }
                        218 {
                        219 \node[label={\strut\small\__hanzibox_pinyinaux:x {\l__hanzibox_pinyin_tl}},
                        220 text~height=1cm] (charr) at (1*\lceil_1\text{hanzibox\_character\_int},1)\rceil;
                        221 }
                        222
                        223 \int_{\infty} \int_compare:nNnTF { \l__hanzibox_translation_int } = {0}
                        224 { }
                        225 \left\{226 \node[align=center] at (1*)<sub>-</sub>hanzibox_character_int,-0.5)
                        227 {\strut\small\textit{\tl_use:N \l__hanzibox_translation_tl}};
                        228 }
                        229 }
                        230 }%
                        231 }%
                        232 }
\__hanzibox_star_draw:nnnn 自动汉字拼音盒子排版内部命令,根据选项用 TikZ 实现绘制。
```
#### <span id="page-6-25"></span><span id="page-6-24"></span><span id="page-6-23"></span><span id="page-6-22"></span><span id="page-6-20"></span><span id="page-6-19"></span><span id="page-6-17"></span><span id="page-6-15"></span><span id="page-6-13"></span><span id="page-6-12"></span><span id="page-6-11"></span><span id="page-6-10"></span><span id="page-6-8"></span><span id="page-6-0"></span><sup>233</sup> \cs\_new\_protected:Npn \\_\_hanzibox\_star\_draw:nnnn #1#2#3#4

 $234 \frac{1}{2}$ 

```
设置盒子外观选项
235 \keys_set:nn { hanzibox } { #1 }
   将各参数存入 token list 变量,注意使用 x 递归展开
236 \tl_set:Nx \l__hanzibox_character_tl {#2}
237 \tl_set:Nx \l__hanzibox_pinyin_tl {#3}
238 \tl_set:Nx \l__hanzibox_translation_tl {#4}
   计算 token list 中的内容长度 (个数)
239 \int_set:Nn \l__hanzibox_character_int
240 {
241 \tl_count:V \l__hanzibox_character_tl
242 }
243 \int_set:Nn \l__hanzibox_pinyin_int
244 \left\{ \begin{array}{ccc} 244 & & \end{array} \right\}245 \tl_count:V \l__hanzibox_pinyin_tl
246 }
247 \int_set:Nn \l__hanzibox_translation_int
248 {
249 \tl_count:V \l__hanzibox_translation_tl
250 }
251
252 \scalebox{\fp_use:N \l__hanzibox_ratio_fp}{
253 \tikz[scale=0.5, every~node/.style={inner~sep=0,outer~sep=0}]{%
254 \int_{{\ln L} - {\ln L} \le {\ln L} - {\ln L}255 \sim256 \int_case:nn {\l__hanzibox_inner_int}
257 {
258 {1}{
259 }
260 {2}{
261 \draw[stretch~dash=on~2pt~off~2pt,thin, yshift=-0.5cm,
262 \tl_use:N \l__hanzibox_bordercolor_tl!50](0,0)--(2,2);%
263 \draw[stretch~dash=on~2pt~off~2pt,thin, yshift=-0.5cm,
264 \lt l_1use:N \lceil \tceil_hanzibox_bordercolor_tl!50](0,2)--(2,0);%
265
266 \draw[stretch~dash=on~2pt~off~2pt,thin, yshift=-0.5cm,
267 \tilde{\mathbb{L}_\text{1}=\text{harzibox\_bordercolor_t1!50}(0,1)--(2,1);%268 \draw[stretch~dash=on~2pt~off~2pt,thin, yshift=-0.5cm,
269 \t{1_use:N} \l{1_hanzibox_bordercolor_t1!50}(1,0)--(1,2);270 }
271 {3}{
272 \d \draw[stretch~dash=on~2pt~off~2pt,thin, yshift=-0.5cm,
273 \text{ltl_use:N} \lucceq \text{hanzibox_bordercolor\_tl!50}(0,1)--(2,1);274 \draw[stretch~dash=on~2pt~off~2pt,thin, yshift=-0.5cm,
275 \tl_use:N \l__hanzibox_bordercolor_tl!50](1,0)--(1,2);%
276 }
277 }
278 }
279 \int compare:nNnTF { \l hanzibox character int } = {0}
280 {
281 \draw[line~width=\dim_use:N \l__hanzibox_borderwidth_dim, yshift=-0.5cm,
282 \tl_use:N \l__hanzibox_bordercolor_tl] (0,0) rectangle(2,2);
283 \node[] at (1,1){\hbox{[vsep=0.85 cm]{\tl{l_use: N \l_hanzibox_ccharacter_tl]}}};284 \int \int \text{compare: nNnTF } \l\l\l\l\lceil \text{matrix} \rceil285 { }
286 {
287 \node[align=center] at (1,-1.0)288 {\strut\small\textit{\tl_use:N \l__hanzibox_translation_tl}};
289 }
290 }
291 {
292 \bool_if:NTF \l__hanzibox_border_bool
293 {
294 \draw[line~width=\dim_use:N \l__hanzibox_borderwidth_dim, yshift=-0.5cm,
295 \tl_use:N \l__hanzibox_bordercolor_tl] (0,0) rectangle(2*\l__hanzibox_character_int,2);
296 } {}
```

```
297
298 \n\node[] at (1*\1_hanzibox_character-int,1)299 \label{huge} $$300
301 \int \int \text{sup}_T f \{ \lceil \ln \frac{t}{t} \rceil \} = \{0\}302 { }
303 {
304 \node[align=center] at (1*\l__hanzibox_character_int,-1.0)
305 {\text\small\texttt{\til_use:N \l_\_hanzibox\_translation_tl}}; <br> 306
\begin{matrix} 306 \\ 307 \end{matrix} \qquad \qquad \begin{matrix} \end{matrix}307 }
308 }%
309 }%
310 }
311 〈/package〉
```
# **版本历史**

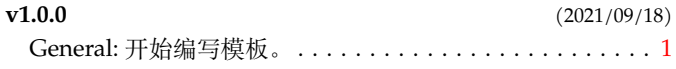

# **代码索引**

意大利体的数字表示描述对应索引项的页码;带下划线的数字表示定义对应索引项的代码行号;罗马字体的 数字表示使用对应索引项的代码行号。

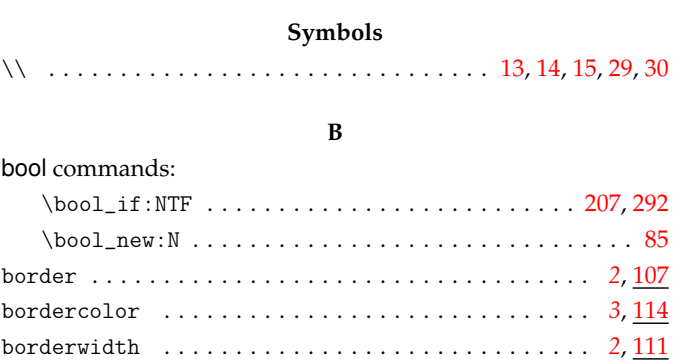

## **C**

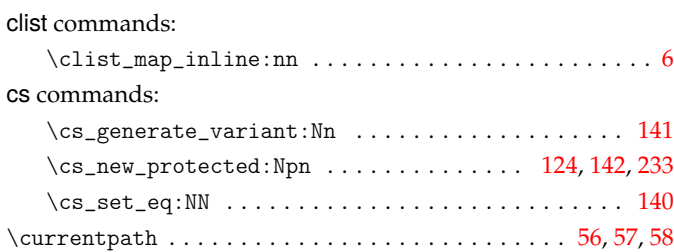

## **D**

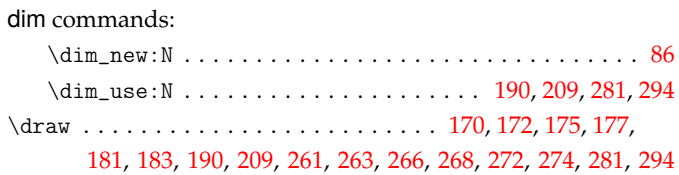

#### **E**

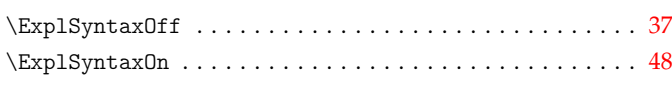

## **F**

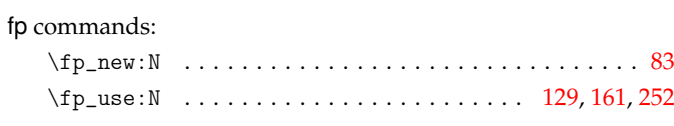

#### **H**

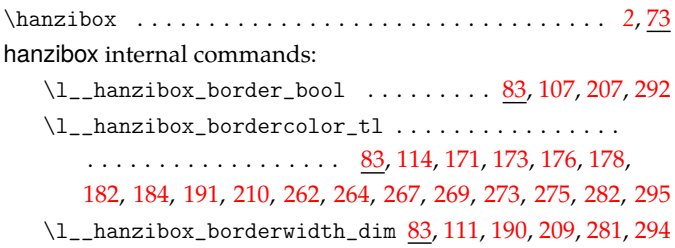

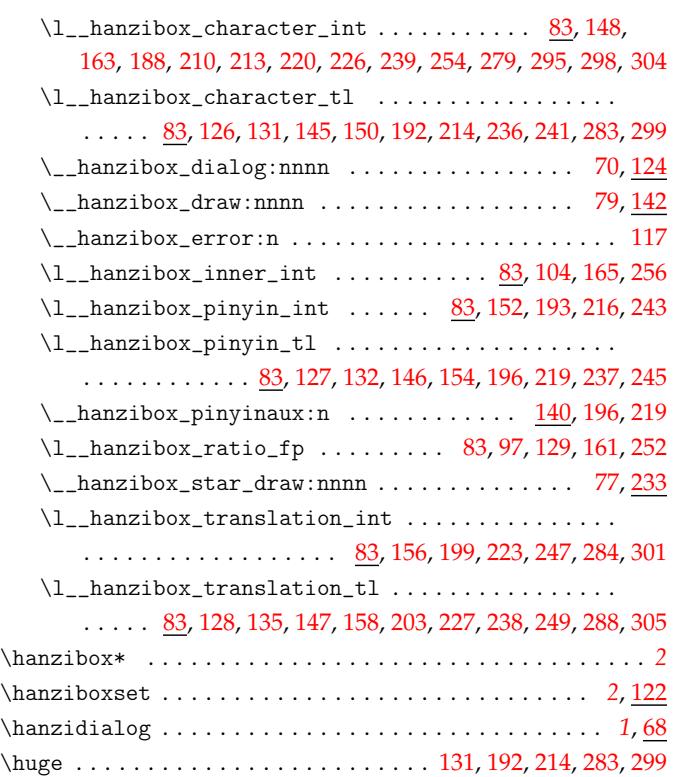

#### **I**

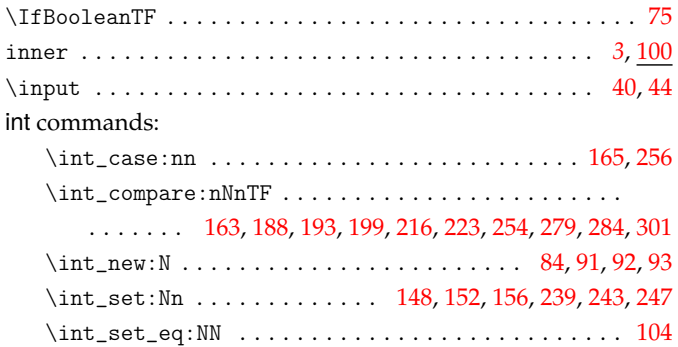

### **K**

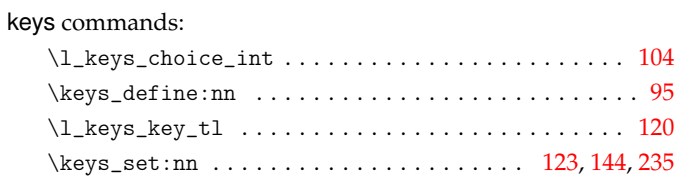

#### **L**

\let . . . . . . . . . . . . . . . . . . . . . . . . . . . . . . . . . . . . . 60, [62](#page-4-7)

### **M**

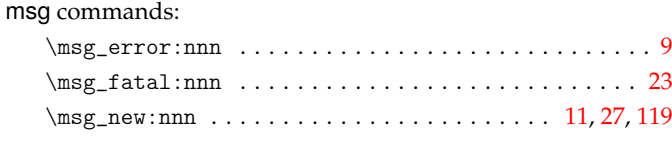

## **N**

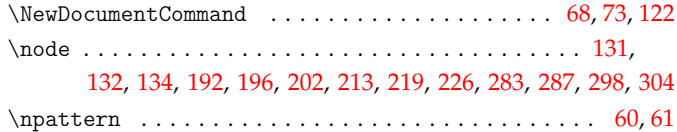

## **P**

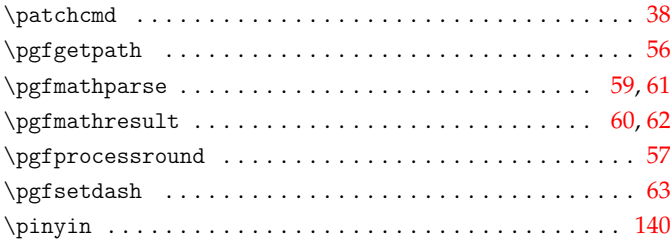

### **R**

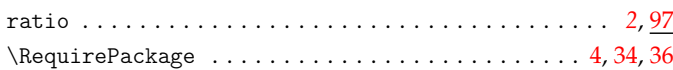

### **S**

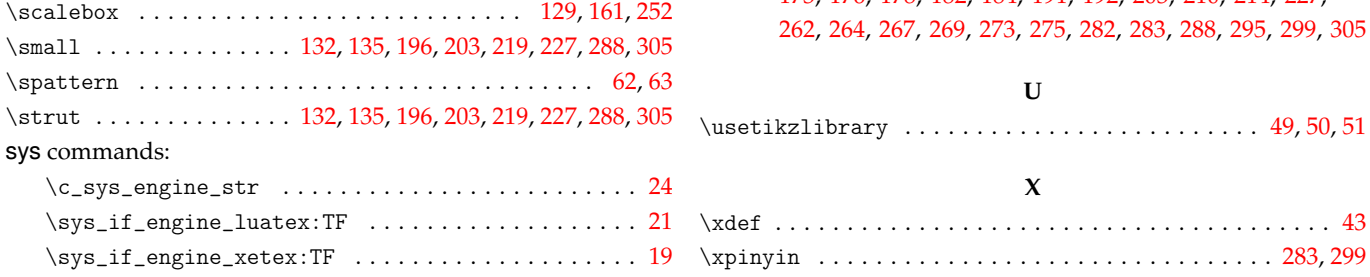

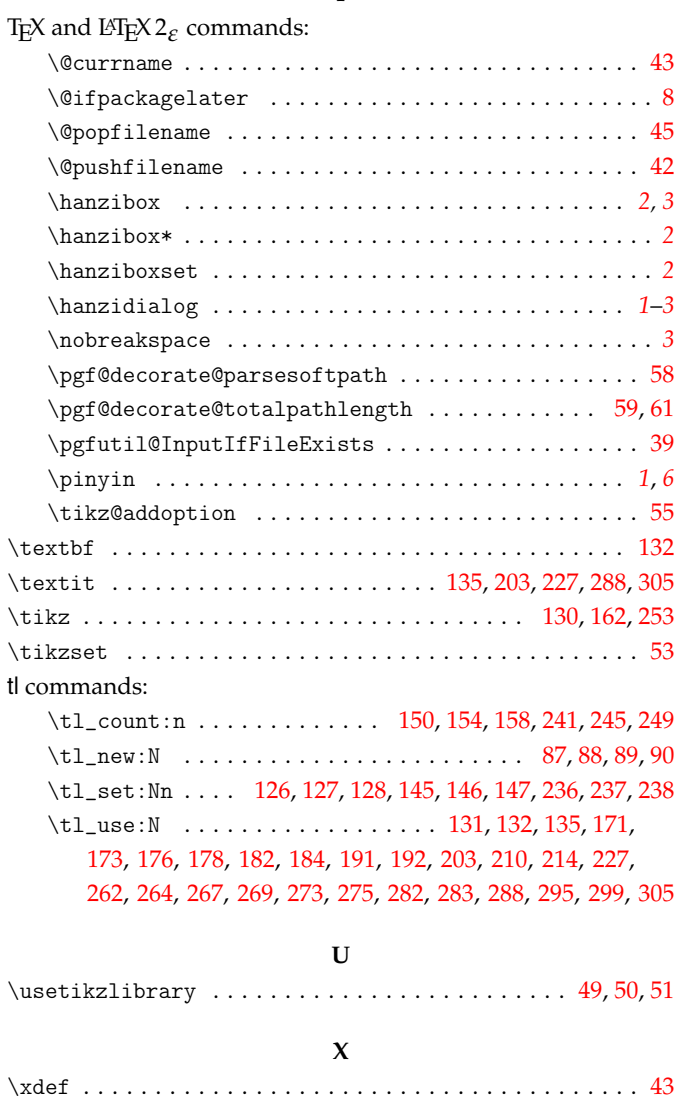